# Projet eCOM : Vente de billets de spectacles et autres loisirs à prix discount

Cahier des charges

Polytech'Grenoble - RICM5 Walid BIBI, Laurène GUELORGET, Lotfi MANSEUR et Simon PLANÈS

7 octobre 2013

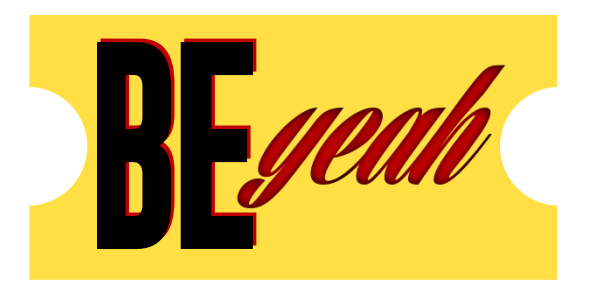

## **Table des révisions**

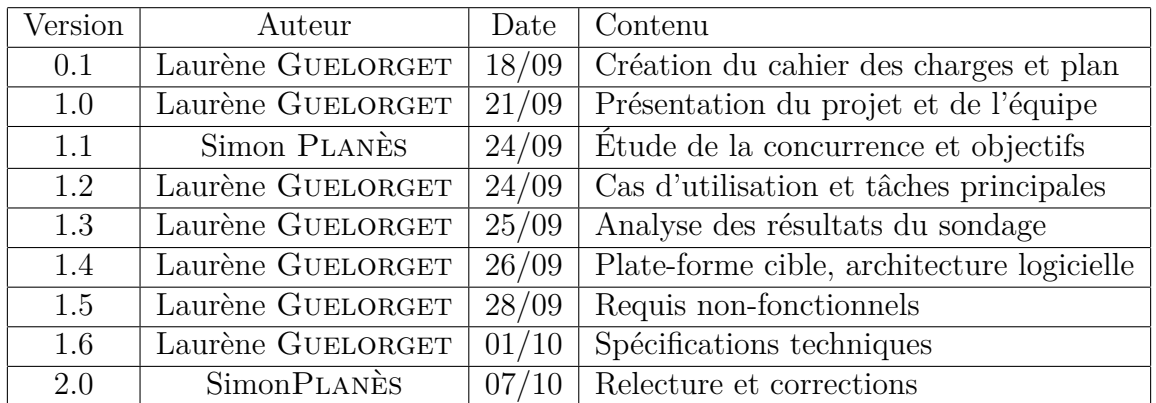

## **Table des matières**

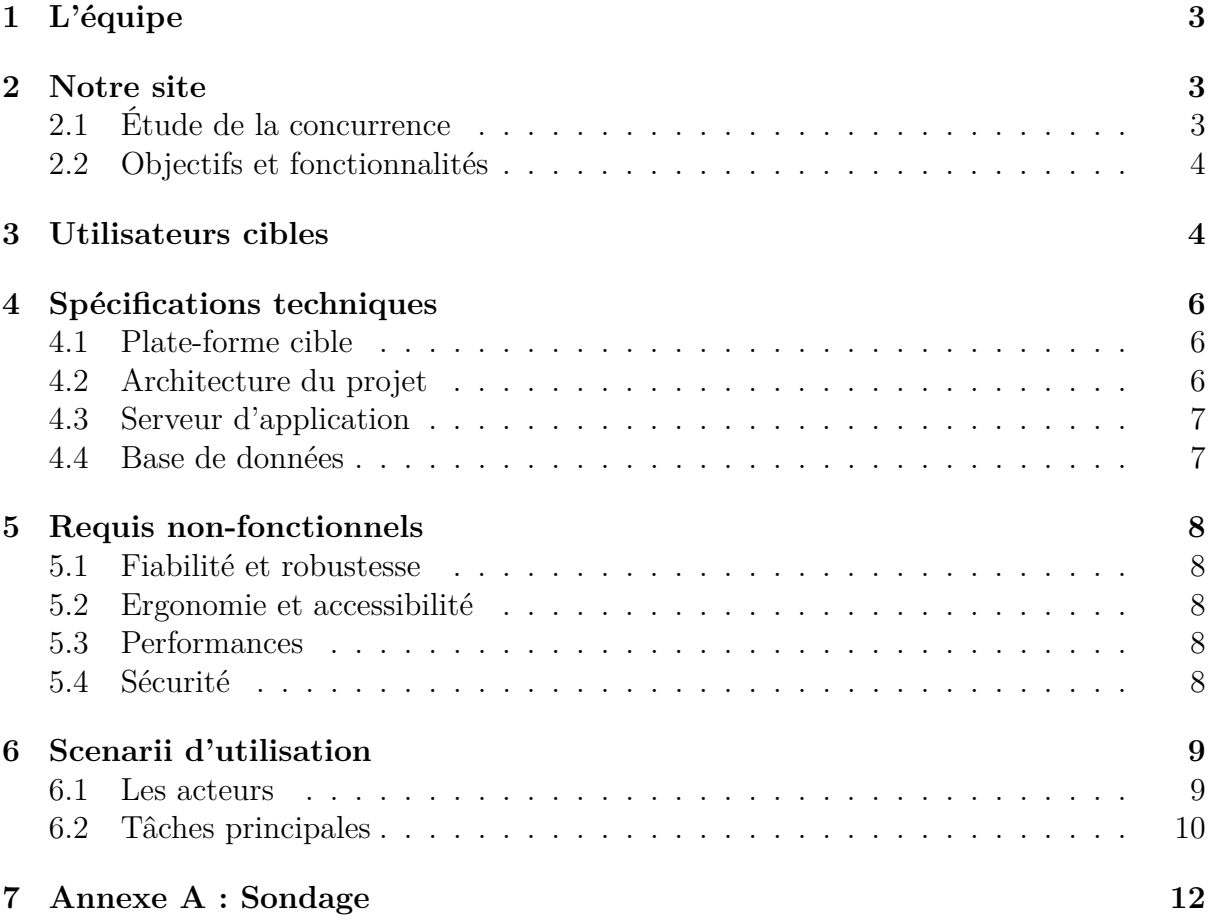

# **Table des figures**

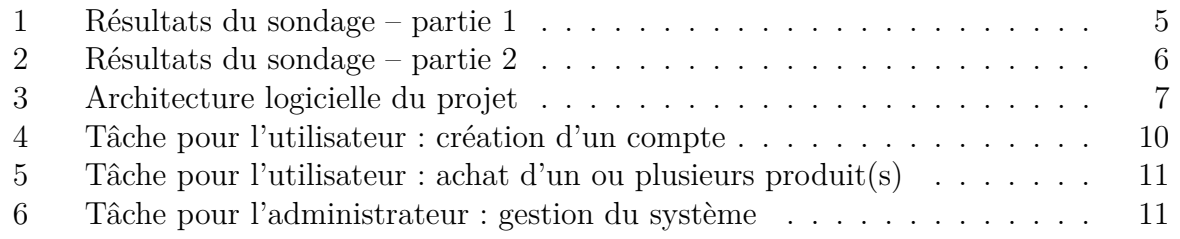

Le projet eCOM consiste à concevoir et développer une application de commerce électronique. Il est constitué de deux parties principales : la partie IHM et la partie Système, qui sont menées en parallèle pendant toute la durée du projet.

Nous avons décidé de créer le site *Be-Yeah* et de vendre des billets de spectacles et autres sorties (concerts, événements sportifs, théâtre, etc.) à prix discount.

## <span id="page-2-0"></span>**1 L'équipe**

Le projet a débuté le 13 septembre 2013 et va durer environ 3 mois. L'équipe est formée de 4 membres de RICM5, deux de l'option Communication Multimédia et deux de l'option Systèmes et Réseaux. Nous nous sommes répartis les différents rôles en fonction de la spécialité et l'envie de chacun :

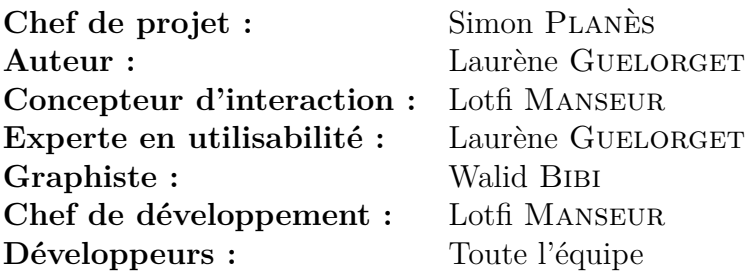

Le projet eCOM étant de courte en durée, nous utilisons la méthodologie Agile et le Scrum Master sera Simon Planès. Nous avons également décidé de mettre en place des « Poker Planning ».

## <span id="page-2-1"></span>**2 Notre site**

Notre site, *Be-Yeah*, propose des tickets ou billets de spectacles et autres loisirs à prix discount, c'est-à-dire en moyenne 10% moins chers que chez les revendeurs classiques.

#### <span id="page-2-2"></span>**2.1 Étude de la concurrence**

L'étude des potentiels concurrents pour notre solution porte sur les sites web décrits cidessous. Nous nous sommes limités à l'analyse des sites qui proposent les mêmes services (événements culturels, sportifs et loisirs en France).

**www.francebillet.com** Le catalogue est très riche, avec de multiples catégories (musique/concerts, sports, théâtre/humour, musées/expositions, parcs, salons/foires, festivals, autres (danse, cinéma, cirques, revue/restauration/gala, activités de loisirs/stages, grands spectacles), elles-mêmes subdivisées en sous-catégories. Le paiement se fait soit par carte bancaire, avec impression du billet ou retrait en magasin, soit par « carte virtuelle ». Du point de vue de la mise en page, le visuel est très dense, avec des événements clairement mis en avant et des suggestions (« top des ventes », « bons plans », etc.)

**www.billetreduc.com** Ce site se veut plus simple, notamment par un nombre plus faible de catégories d'événements (spectacles, théâtre, enfants, concerts, loisirs, soirées, sport). Il met en avant les diverses réductions (-50%, une place offerte pour une ou deux place(s) achetée(s)) ainsi que des invitations gratuites, si bien que les billets sont souvent moins chers. Il incite par ailleurs les utilisateurs à proposer des critiques.

**www.ticketnet.fr** Très similaire à francebillet.com ; on peut donc faire les mêmes remarques.

**www.mestickets.com** Le fonctionnement est ici différent : pour chaque événement choisi, le client est redirigé vers une autre billeterie (donc notamment les sites présentés ici).

**www.viagogo.fr** Ce site est une « bourse aux billets », où l'on peut vendre et acheter dans une trentaine de pays.

francebillet.com, considéré comme le leader de la billeterie en France, dispose d'une version mobile de son site, ainsi que d'une application sous Android. Parmi les autres, seul viagogo.fr existe en version mobile, et aucun n'a d'application smartphone.

#### <span id="page-3-0"></span>**2.2 Objectifs et fonctionnalités**

Notre site se différencie par rapport à la concurrence sur la clarté et la simplicité d'utilisation. Là où les autres sites mettent en avant l'exhaustivité de leur catalogue, *Be-Yeah* se veut sobre et indépendant : par exemple, plutôt que de proposer les événements les plus vendeurs en première page, nous donnerons un accès rapide aux événements susceptibles d'intéresser le client (ceux d'un artiste ou d'une équipe sportive qu'il a déjà vu par exemple).

Concernant les objectifs quantifiables, une recherche de produit devra pouvoir être effectuée en trois clics ou moins. De plus, si un utilisateur sait quel produit il souhaite acheter avant de se rendre sur notre site, alors il devra pouvoir passer sa commande en moins de 2 minutes, peu importe son niveau d'expertise.

### <span id="page-3-1"></span>**3 Utilisateurs cibles**

Nous avons rédigé un court questionnaire, composé d'une dizaine de questions, afin d'identifier le ou les utilisateur(s) cible(s) et leurs besoins respectifs. Ce sondage a été principalement communiqué aux listes de diffusions des RICM3 et RICM4, ainsi qu'à nos familles. Il y a ensuite eu une propagation par réseau de la part de ces derniers. Ce sondage est visible dans son intégralité en annexe [7.](#page-11-0)

Ainsi, nous avons découvert que 65% de la population sondée effectue une sortie au minimum deux fois par mois, comme le montre la figure [1\(a\).](#page-4-1)

Sur la figure [1\(b\),](#page-4-2) nous observons que plus de la moitié des personnes qui ont répondu à notre sondage effectue ses achats de billets en ligne, ce qui renforce notre idée quant au marché potentiel d'un tel site. En effet, à peine 6% de la population se déclare non intéressé.

Concernant le pouvoir d'achat de nos futurs clients, la catégorie socio-professionnelle la plus représentée est « cadre, profession intellectuelle supérieure », avec plus de 50%. Ceci se ressent dans le budget mensuel prévu pour les sorties, puisque presque 40% des sondés dépensent entre 50 $\in$ et 100 $\in$ par mois, et plus de 50% entre 10 $\in$ et 50 $\in$ , comme le montre la figure [1\(c\).](#page-4-3)

<span id="page-4-1"></span>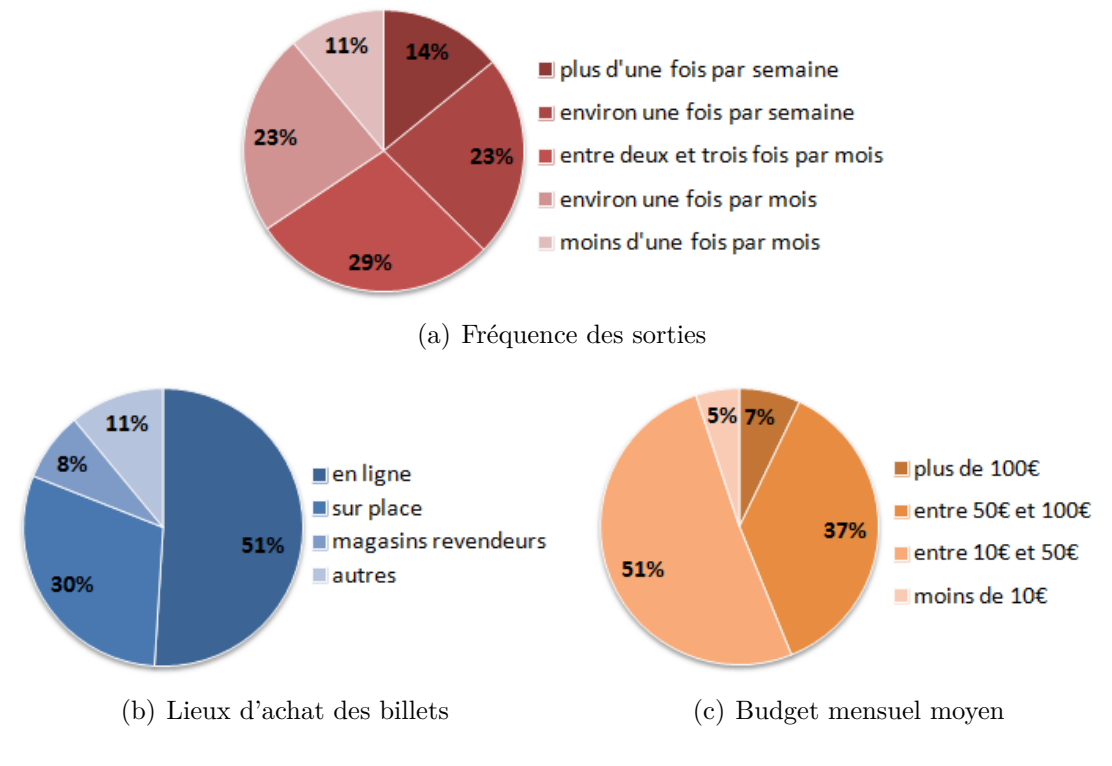

<span id="page-4-3"></span><span id="page-4-0"></span>Figure 1 – Résultats du sondage – partie 1

<span id="page-4-2"></span>Pour ce qui est de la démographie, 52% des personnes succeptibles d'utiliser notre site sont des femmes. La tranche d'âges la plus représentée est les 27-40 ans, avec 35%. Viennent ensuite les 41-60 ans et les 18-26 ans, avec respectivement 31% et 26%, comme le montre la figure [2\(a\).](#page-5-4)

Enfin, concernant la situation familiale, deux profils se dégagent tout particulièrement sur la figure [2\(b\)](#page-5-5) : les célibataires sans enfant et les mariés/en couple avec enfants. Ces profils étant considérablement différents, les spectacles et événements que nous allons proposer sur notre site se voudront extrèmement variés, afin de répondre aux attente de tout le monde.

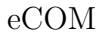

<span id="page-5-4"></span>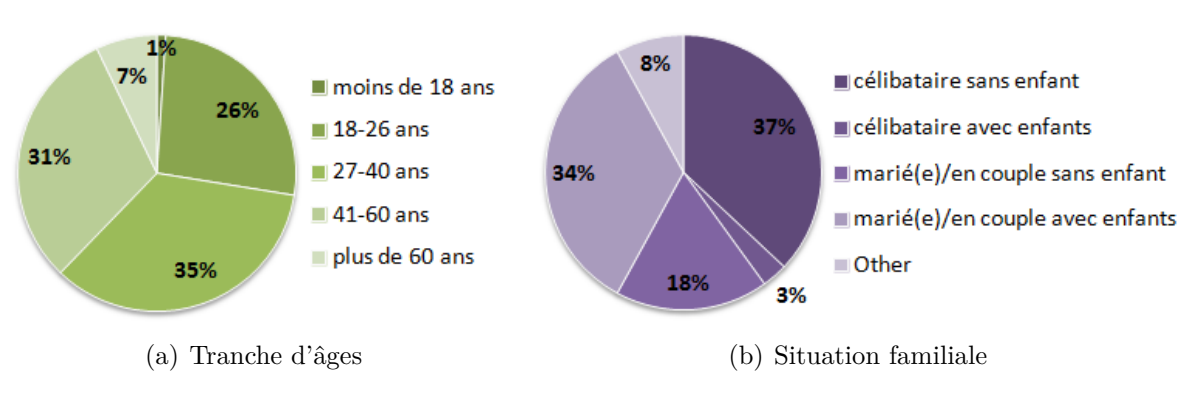

<span id="page-5-5"></span><span id="page-5-3"></span>Figure 2 – Résultats du sondage – partie 2

## <span id="page-5-0"></span>**4 Spécifications techniques**

#### <span id="page-5-1"></span>**4.1 Plate-forme cible**

#### **Matériel**

Notre objectif est d'abord de déployer notre site sur ordinateur, tous systèmes d'exploitation confondus, pour une résolution d'écran type entre 1024x768 pixels et 1280x1024 pixels (écrans de 15" à 17"). Le développement d'une application mobile n'est pas considéré comme urgent car d'après les résultats du sondage, moins de 40% des personnes interrogées seraient intéressées. De plus, seulement un site concurrent propose actuellement une telle application. Cependant, l'idée d'une version mobile de notre site reste une possibilité d'évolution.

#### **Logiciel**

Le sondage mené montre que les deux navigateurs les plus utilisés par les potentiels utilisateurs de *Be-Yeah* sont Google Chrome et Mozilla Firefox. C'est pourquoi nous avons décidé d'adapter notre site à ces navigateurs en priorité. Même si à peine 10% des utilisateurs cibles l'utilisent, nous prévoyons tout de même d'adapter notre site à Internet Explorer dans un second temps. En effet, les résultats de notre sondage ne le reflètent pas mais ce navigateur reste le plus utilisé dans le monde.

#### <span id="page-5-2"></span>**4.2 Architecture du projet**

L'architecture logicielle du projet, présentée dans la figure [3,](#page-6-2) est une architecture de type trois tiers comprenant :

- une couche présentation des données qui permet notamment l'affichage des données et le dialogue avec l'utilisateur ;
- une couche métier qui assure le traitement des données ;
- une couche accès aux données qui gère les données persistantes, via une base de données.

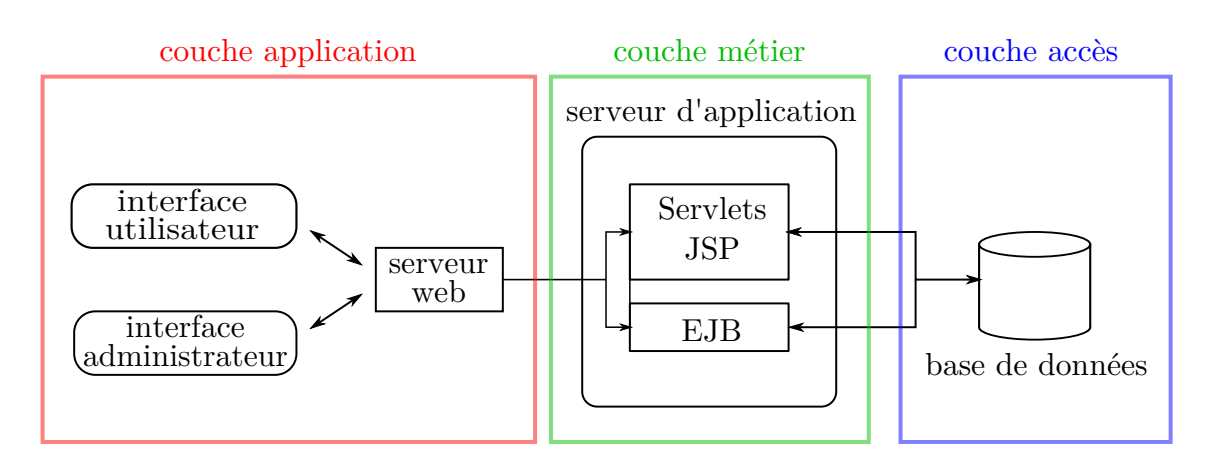

<span id="page-6-2"></span>Figure 3 – Architecture logicielle du projet

Deux types d'interfaces seront proposés : un client léger (« Webapp ») et un client lourd (« Shell »). Le client léger permet d'accéder au site web depuis un navigateur, tandis que le client lourd permet d'administrer le site en lignes de commande.

La « Webapp »se décompose en deux parties : une partie accessible à tous les utilisateurs du site, inscrits ou visiteurs, et une partie réservée aux administrateurs du site.

#### <span id="page-6-0"></span>**4.3 Serveur d'application**

Il existe plusieurs serveurs d'applications, parmi lesquels TomCat, GlassFish et JBoss, pour ne citer qu'eux.

TomCat est un serveur HTTP et un conteneur de servlets Java tandis que GlassFish et JBoss sont des serveurs d'application J2EE complets. Les avantages de TomCat sont son empreinte mémoire plus légère et sa simplicité d'utilisation, mais ce dernier n'est pas suffisant pour ce projet. En effet, nous avons besoin d'exploiter la persistance des objets, et TomCat n'inclut pas JPA (Java Persistence API).

Il a donc fallu choisir entre GlassFish et JBoss, les deux serveurs d'application les plus utilisés, et notre choix final s'est arrété sur GlassFish. Du point de vue fonctionnalités, ces deux serveurs se valent, mais de par son interface web, GlassFish est plus facile à prendre en main et convient donc mieux aux débutants que nous sommes.

#### <span id="page-6-1"></span>**4.4 Base de données**

Une base de données sera utilisée pour socker toutes les informations relatives aux produits, aux clients et aux transactions bancaires. Nous avons choisi d'utiliser MySQL car c'est l'outil le plus en adéquation avec le serveur d'application choisi, à savoir GlassFish.

## <span id="page-7-0"></span>**5 Requis non-fonctionnels**

#### <span id="page-7-1"></span>**5.1 Fiabilité et robustesse**

Les utilisateurs de notre site exigent un haut niveau de fiabilité. Pour cela, la gestion des erreurs sera très importante. Tout d'abord, un fichier de *log* des erreurs sera maintenu à jour en permanance. Ce dernier poura être consulté, en passant uniquement par l'interface administrateur. De plus, en cas d'erreurs critiques (par exemple de type 404), l'administrateur du site sera prévenu par email.

Pour prévenir au maximum de ces potentielles erreurs, nos efforts se concentreront davantage sur les tests. En effet, chaque nouvelle fonctionnalité devra être validée par des tests unitaires et fonctionels avant sa mise en ligne.

#### <span id="page-7-2"></span>**5.2 Ergonomie et accessibilité**

Le site *Be-Yeah* proposera une interface claire et simple d'utilisation. Notre étude statistique montre que 73% des utilisateurs cibles auront plus de 26 ans, dont 38% au delà des 40 ans. Ces catégories d'âges n'étant pas forcément les plus familières avec le monde informatique, nous voulons offir une simplicité d'utilisation que les sites concurrents n'ont pas. Pour ce faire, outre l'aspect design qui se voudra sobre et sans fioriture visuelle superflue, le site affichera à tout moment la situation actuelle (page sur laquelle il se trouve) d'un utilisateur. De plus, l'état du panier sera également visible de n'importe quel endroit du site.

#### <span id="page-7-3"></span>**5.3 Performances**

Mises à part les performances quantifiables, présentes en section [2.2,](#page-3-0) le système devra être capable de stocker un très grand nombre d'entrées dans la base de données (de l'ordre de 100 000). Le site pourra également accueillir un nombre important de visiteurs et traiter leurs requêtes simultanément.

#### <span id="page-7-4"></span>**5.4 Sécurité**

Lors de l'inscription, le mot de passe n'est pas stocké en clair dans la base de données, mais il est crypté. De plus, la connexion doit être sécurisée lorsque le client accède à certaines pages. Par exemple, lorsqu'il se rend sur la page d'identification ou pendant tout le processus de paiement.

#### **Adjectifs "clés"**

Pour toutes les raisons citées ci-dessus, nous avons retenu trois adjectifs majeurs pour décrire *Be-Yeah* :

- *Sobre*, pour augmenter la facilité d'utilisation ;
- *Agréable*, sans agressivité visuelle ;
- *Profitable*, puisque le but est d'offrir des prix discount.

## <span id="page-8-0"></span>**6 Scenarii d'utilisation**

#### <span id="page-8-1"></span>**6.1 Les acteurs**

Nous pouvons identifier deux acteurs principaux, avec leurs actions associées :

– Client : création d'un compte, achat de billets, modification du compte.

– Administrateur : mise à jour du catalogue, consultation des statistiques de ventes. Ces actions sont développées sous forme de cas d'utilisation :

**Action :** Créer un compte **Acteur :** Client **Contexte :** À la maison **Tâches :**

- 1. Se rendre sur le site
- 2. Choisir de créer un compte
- 3. Choisir un *login* disponible et un mot de passe
- 4. Entrer les informations personnelles requises
- 5. Valider les données

**Action :** Acheter un ou plusieurs billets **Acteur :** Client **Contexte :** À la maison **Tâches :**

- 1. Se rendre sur le site
- 2. Parcourir le site ou utiliser l'outil de recherche
- 3. Choisir un produit, l'emplacement et la quantité
- 4. Ajouter le produit au panier
- 5. S'identifier
- 6. Choisir l'option de livraison
- 7. Payer

**Action :** Consulter ou modifier ses paramètres du compte **Acteur :** Client **Contexte :** À la maison **Tâches :**

- 1. Se rendre sur le site
- 2. S'identifier
- 3. Se rendre sur son compte
- 4. Consulter ou modifier les paramètres
- 5. Enregistrer les eventuelles modifications

**Action :** Consulter les statistiques de ventes **Acteur :** Administrateur **Contexte :** Au bureau **Tâches :**

- 1. Se rendre sur le site
- 2. S'identifier en tant qu'administrateur
- 3. Se rendre dans le menu des statistiques
- 4. Consulter les statistiques de ventes

**Action :** Modifier un produit **Acteur :** Administrateur **Contexte :** Au travail **Tâches :**

- 1. Se rendre sur le site
- 2. S'identifier en tant qu'administrateur
- 3. Se rendre dans le menu de gestion du catalogue
- 4. Modifier un produit (descriptif, prix, caractéristiques, etc.)
- 5. Enregistrer les modifications

#### <span id="page-9-0"></span>**6.2 Tâches principales**

Dans cette section, nous développons les tâches principales, c'est-à-dire considérées prioritaires, de l'utilisateur dans les figures [4](#page-9-1) et [5,](#page-10-0) ainsi que de l'administrateur dans la figure [6.](#page-10-1) Concernant la légende de ces figures, une étoile représente la récursivité d'une action, un cadre en pointillés indique son optionnabilité et enfin, un commentaire en italique désigne une pré-condition.

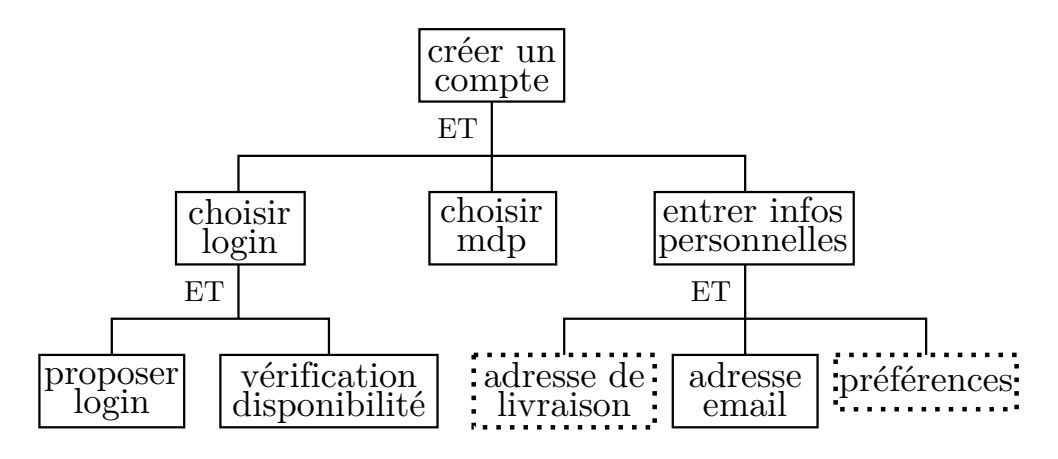

<span id="page-9-1"></span>Figure 4 – Tâche pour l'utilisateur : création d'un compte

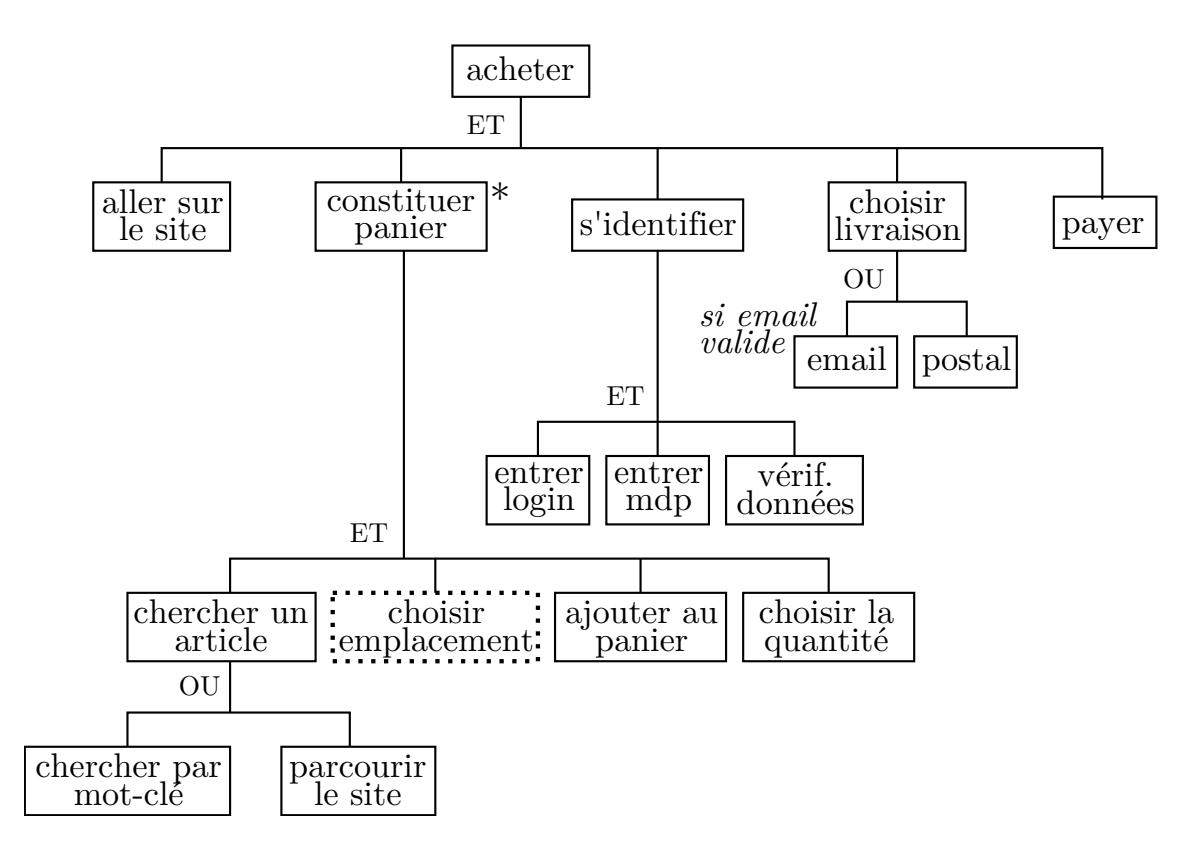

<span id="page-10-0"></span>Figure 5 – Tâche pour l'utilisateur : achat d'un ou plusieurs produit(s)

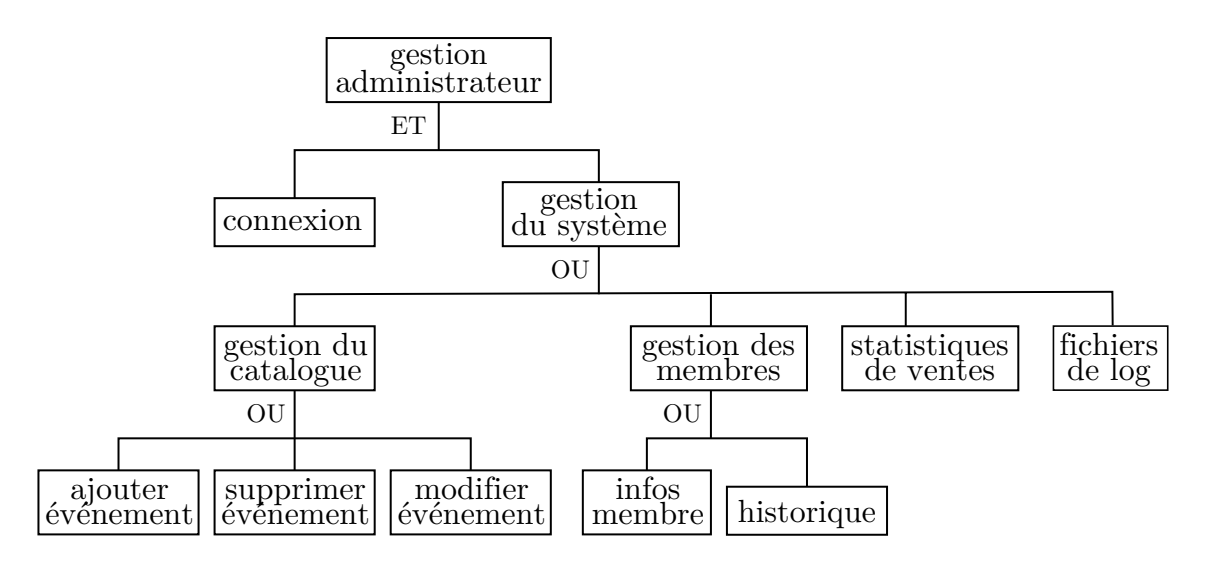

<span id="page-10-1"></span>Figure 6 – Tâche pour l'administrateur : gestion du système

# <span id="page-11-0"></span>Billets de spectacles et loisirs à prix discount

Bonjour,

Nous sommes actuellement étudiants en école d'ingénieur et nous avons comme projet le développement d'un site de e-commerce.

Afin de nous aider à mieux comprendre les besoins clients, nous sollicitons votre avis par ce court questionnaire  $\ll$  2 minutes).

La conception de ce site fait l'objet d'un projet étudiant et les données fournies ne seront donc pas utilisées à des fins commerciales.

Merci par avance pour votre participation.

# **Vos sorties...**

#### *A quelle fréquence sortez-vous ?*

- $\circ$  plus d'une fois par semaine
- o environ une fois par semaine
- o entre deux et trois fois par mois
- o environ une fois par mois
- o moins d'une fois par mois

#### *Quels types de sorties effectuez-vous ?* (plusieurs choix possibles)

- $\overline{\circ}$  concerts  $\overline{\circ}$  matchs/sport
- 
- o spectacles/théâtre
- $\overline{\phantom{a}}$  musées/expositions
- $\overline{\circ}$   $\Box$  cinéma
- $\square$  Other:

#### *Le cas échéant, où achetez-vous principalement vos billets/tickets ?*

 $\circ$  sur place

o magasins revendeurs (Fnac, Carrefour, etc.)

- $\circ$  en ligne
- $\circ$  Other:

## *Quel est votre budget mensuel moyen pour vos sorties ?* (tout types de sorties)

- $\circ$  plus de 100€  $\circ$  entre 50€ et 100€
- $\circ$  entre 10€ et 50€
- $\circ$  moins de 10€

## **Notre site propose des tickets/billets de spectacles et autres loisirs à prix discount, c'est-à-dire en moyenne 10% moins chers que chez les revendeurs classiques.**

## *Seriez-vous intéressé(e) par notre site ?*

 $\circ$   $\circ$   $\circ$   $\circ$   $\circ$  $\circ$  non peut-être

## *Seriez-vous intéressé(e) par une application mobile pour effectuer des achats de billets/tickets sur smartphone ?*

 $\circ$  oui  $\circ$  non o peut-être

## *Quel navigateur internet utilisez-vous principalement ?*

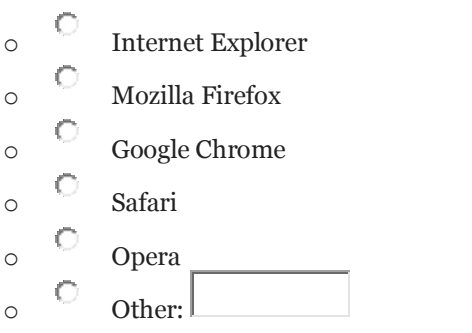

## **A propos de vous...**

## *Êtes-vous...*

 $\circ$  un homme  $\circ$  une femme

## *A quelle tranche d'âge appartenez-vous ?*

- $\circ$  moins de 18 ans
- $\circ$  18-26 ans
- $\circ$  27-40 ans
- $\circ$  41-60 ans
- $\circ$  plus de 60 ans

## *Quelle est votre situation familiale ?*

- o célibataire sans enfant o célibataire avec enfants
- $\circ$  marié(e)/en couple sans enfant
- $\circ$  marié(e)/en couple avec enfants
- $\circ$  Other:

## *Quelle est votre catégorie socio-professionnelle ?*

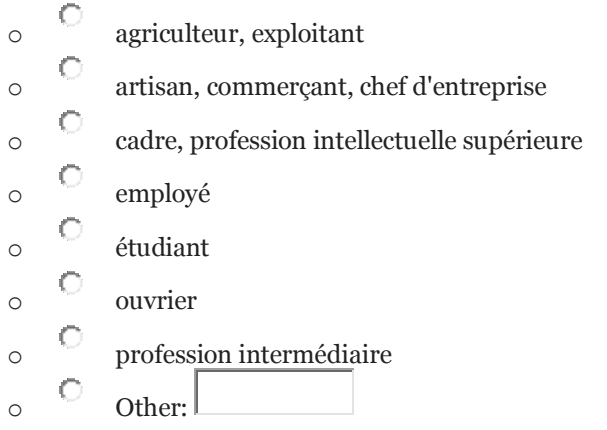

## *Avez-vous des remarques supplémentaires ?*